# LA VERFAHREN

Von Thomas Pajor

Holy shit.

# **Inhaltsverzeichnis**

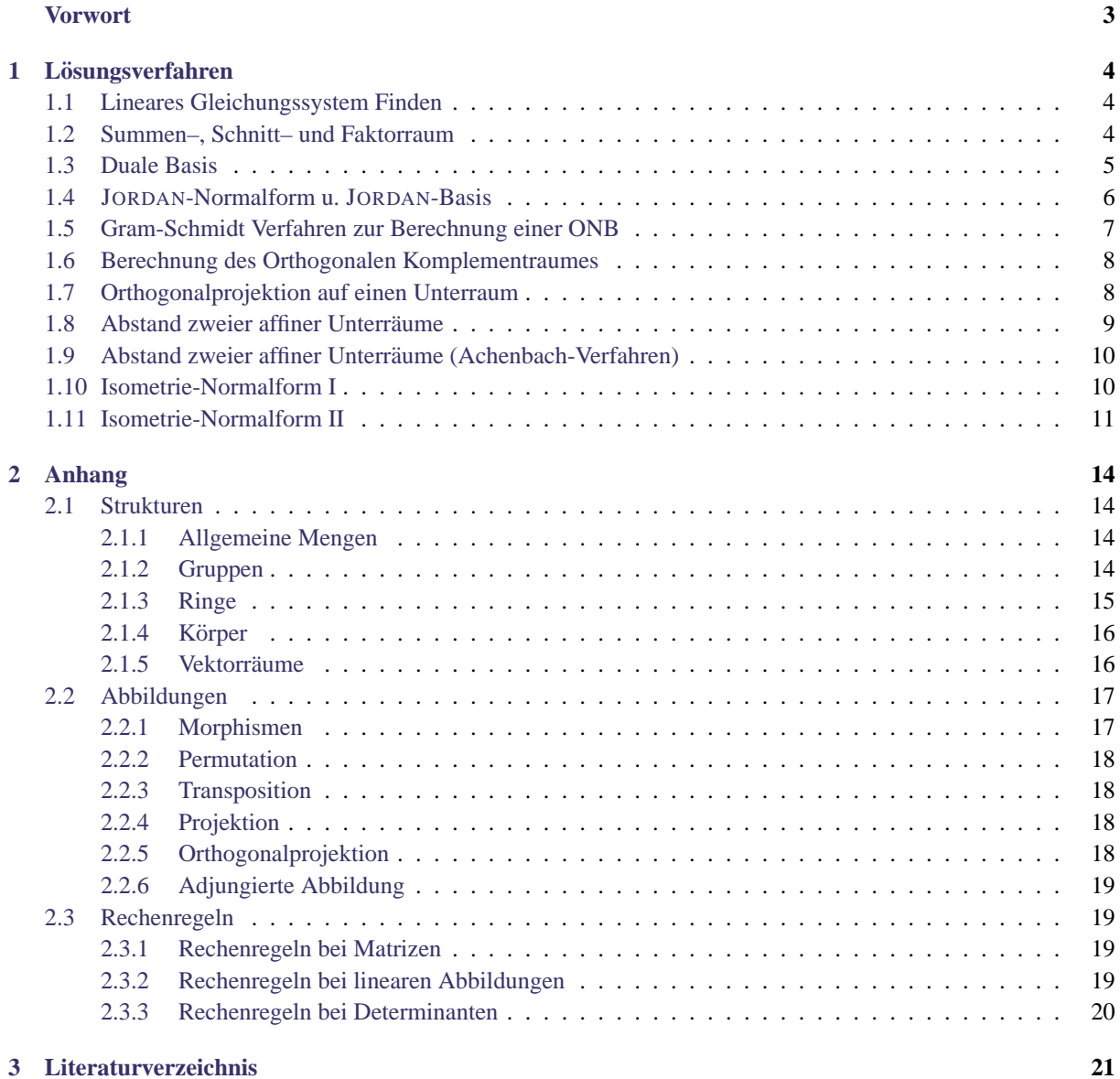

# **Vorwort**

<span id="page-2-0"></span>Dies ist eine Zusammenfassung einiger Verfahren der Linearen Algebra aus der Vorlesung vom Wintersemester 04/05 sowie Sommersemester 2005 an der Universität Karlsruhe (TH). Die Vorlesung wurde von Herrn Prof. Weil gehalten.

Die Verfahren stellen ein methodisches Vorgehen zur Lösung bestimmter Aufgabentypen dar. Ich möchte jedoch anmerken, dass es in einer LA Klausur **extrem** gefahrlich ist sich nur auf Verfahren zu verlassen. Denn zum einen ¨ sind rund 50% der Klausuraufgaben vom Typ "Beweisen Sie, dass gilt...". Diese lassen sich durch vorgelernte Verfahren natürlich nicht lösen und erfordern ein tiefergehendes Verständnis der Linearen Algebra. Dieses wird von diesem Skript jedoch **nicht** vermittelt. Daher sollte das Skript nicht als Lerngrundlage benutzt werden!

Das Skript ist jedoch als Ergänzung geeignet um Sicherheit und Schnelligkeit bei Standardaufgabentypen zu erlangen. Ein paar Abschnitte über die grundlegendsten Strukturen, Abbildungen sowie Rechenregeln ergänzen die Sammlung.

Ich habe das Skript primär für mich als Klausurvorbereitungshilfe erstellt, denke jedoch dass es vielleicht dem einen oder anderen auch beim Lernen nützlich sein könnte. Ich erhebe allerdings weder Anspruch auf Korrektheit noch Vollständigkeit der Verfahren.

Wenn ihr Fehler findet oder Verbesserungsvorschläge habt, so schreibt mir doch bitte eine [e-Mail.](mailto:thomas.pajor@logn.de) Die neuste Version des Skriptes findet sich immer auf [www.logn.de.](http://www.logn.de)

Viel Erfolg in der Klausur,

Thomas Pajor.

# <span id="page-3-0"></span>**1** Lösungsverfahren

# <span id="page-3-1"></span>**1.1 Lineares Gleichungssystem Finden**

**Gegeben:** Ein affiner Unterraum  $L = v + U$  eines Vektorraums  $\mathbb{R}^n$ Gesucht: Ein inhomogenes LGS, dass L als Lösung besitzt.

#### **Homogener Teil**

Sei  $U = [u_1, \ldots, u_k]$ . Berechne den homogenen Lösungsraum des LGS

$$
\begin{pmatrix} u_1^\top \\ \vdots \\ u_k^\top \end{pmatrix}
$$

Der Lösungsraum bestehe aus den Vektoren

$$
A=[a_1,\ldots,a_l]
$$

### **Inhomogener Teil**

Für den inhomogenen Teil berechne folgenden Vektor b:

$$
b:=\begin{pmatrix} a_1^\top \\ \vdots \\ a_l^\top \end{pmatrix} \cdot v
$$

Das LGS ist dann gerade

$$
\begin{pmatrix} a_1^\top \\ \vdots \\ a_l^\top \end{pmatrix} \cdot x = \begin{pmatrix} b_1 \\ \vdots \\ b_k \end{pmatrix}
$$

**Tipps & Tricks:** Zur Probe dass man sich nicht verrechnet hat: Für den Lösungsraum A muss natürlich gelten  $\dim A = \dim n - \dim U.$ 

# <span id="page-3-2"></span>**1.2 Summen–, Schnitt– und Faktorraum**

**Gegeben:** Ein *n*-dimensionaler K-Vektorraum V sowie zwei Unterräume  $U = [u_1, \ldots, u_k]$  und  $W =$  $[w_1,\ldots,w_l].$ **Gesucht:** Der Summenraum  $U + W$ , der Schnittraum  $U \cap W$  sowie der Faktorraum  $V/U$ .

#### **Summenraum**

Der Summenraum ist extremst einfach berechnet:

 $U + W = [u_1, \ldots, u_k, w_1, \ldots, w_k]$ 

**Schnittraum**

 $\sqrt{ }$ 

 $\alpha_{1i}$ 

 $\setminus$ 

 $\overline{\phantom{a}}$ 

 $\beta_{li}$ 

Um den Schnittraum zu berechnen brauchen wir alle Vektoren die sich sowohl aus  $u_1, \ldots, u_k$  alsauch aus  $w_1, \ldots, w_l$  erzeugen lassen. Mache folgenden Ansatz:

$$
\alpha_1u_1 + \ldots + \alpha_ku_k = \beta_1w_1 + \ldots + \beta_lw_l
$$

Bringt man die rechte Seite auf die Linke, führt das zum homogenen LGS

$$
\begin{pmatrix} u_1 & \cdots & u_k & -w_1 & \cdots & -w_l \end{pmatrix} \cdot \begin{pmatrix} \alpha_1 \\ \vdots \\ \alpha_k \\ \beta_1 \\ \vdots \\ \beta_l \end{pmatrix} = 0
$$

Löse dieses LGS. Der Lösungsraum sei  $L = [\chi_1, \ldots, \chi_m].$ 

Die Basisvektoren des Schnittraums lassen sich nun ausrechen, indem man für jeden Basisvektetor  $\chi_i =$ :  $\overline{\phantom{a}}$  $\ldots$ <br> $\alpha_{k}$ <sub>i</sub><br> $\beta_{1}$ <sub>i</sub>

aus L entweder

 $b_i = \alpha_{1i}u_1 + \ldots + \alpha_{ki}u_k$  oder  $b_i = \beta_{1i}w_1 + \ldots + \beta_{li}w_l$ 

berechnet. Der Schnittraum ist dann

 $U \cap W = [b_1, \ldots, b_m]$ 

#### **Faktorraum**

Ergänze die Basis von U zu einer Basis von V. Die neu hinzugekommenen Vektoren seien mit  $u_{k+1}, \ldots, u_n$ bezeichnet. Dann ist der Faktorraum  $V/U$  gerade

$$
V/U = [u_{k+1} + U, \ldots, u_n + U]
$$

# <span id="page-4-0"></span>**1.3 Duale Basis**

**Gegeben:** Ein *n*-dimensionaler Vektorraum V und eine Basis  $B = (b_1, \ldots, b_n)$ . **Gesucht:** Die zu B duale Basis  $B^* = (\Phi_1, \dots, \Phi_n)$  des Dualraums  $V^*$  von V.

Schreibe die Vektoren  $b_i$  als Spalten in eine Matrix  $M$ , also

 $M := \begin{pmatrix} b_1 & \cdots & b_n \end{pmatrix}$ 

Invertiere nun die Matrix.

Die Zeilen von  $M^{-1}$  sind dann die Koordinatenvektoren der Basisvektoren  $\Phi_i$  bezüglich der Standard–Dualbasis.

# <span id="page-5-0"></span>**1.4 JORDAN-Normalform u. JORDAN-Basis**

**Gegeben:** Eine Matrix  $A \in \mathbb{K}^{n \times n}$  (Meistens  $\mathbb R$  oder  $\mathbb C$ ).

Gesucht: Die JORDAN-Normalform von A sowie eine JORDAN-Basis bezüglich derer A JORDAN-Normalform annimmt.

Die JORDAN-Normalform zu finden kann etwas in Gefummel ausarten.

### **Charakteristisches Polynom Berechnen**

Wir benötigen die Haupträume von A. Bestimme dafür zunächst das charakteristische Polynom von A, also

 $p(X) = \det(A - X E_n)$ 

Bringe  $p$  in eine vollständig faktorisierte Form, also

$$
p(X) = (c_1 - X)^{r_1} \cdot (c_2 - X)^{r_2} \cdots (c_k - X)^{r_k}
$$

Die Potenzen  $r_i$  sagen uns später etwas über die Länge des JORDAN-Blocks zu  $c_i$ .

#### $Eigen$ räume

Suche nun erstmal die Eigenräume. Der Eigenraum  $E_i$  ist die Lösung des homogenen LGS

$$
(A - c_i E_n)x = 0
$$

Merke hier die Dimension des Eigenraums vor!

#### $H$ aupträume

Jetzt benötigen wir noch die Haupträume. Der *i*-te Hauptraum ist gerade der Lösungsraum des LGS

 $\text{Rang}(A - c_i E_n)^{s_i} = \text{Rang}(A - c E_n)^{s_i+1}$ 

für minimales s. Um diesen zu finden berechne solange

 $\text{Rang}(A-c_iE_n)^2$ ,  $\text{Rang}(A-c_iE_n)^3$ , ...

bis sich der Rang nicht mehr verändert.

#### **JORDAN-Normalform**

Konstruiere nun die JORDAN-Normalform. Dabei gelten folgende Zusammenhänge:

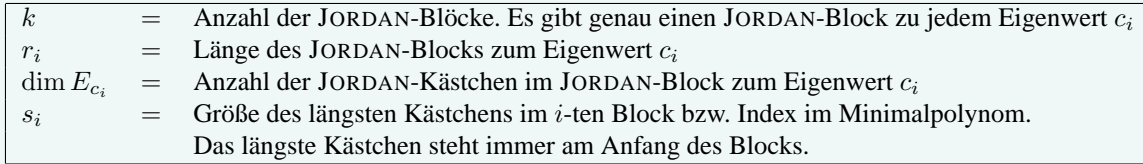

Die JORDAN-Normalform  $\tilde{A}$  von A hat also die Form

$$
\tilde{A} = \left(\begin{array}{c}\begin{bmatrix}\tilde{A}_{c_1}\end{bmatrix}&0\\&\ddots\\0&\begin{bmatrix}\tilde{A}_{c_k}\end{bmatrix}\end{array}\right)
$$

wobei jeder JORDAN-Block  $\tilde{A}_{c_i}$  die Form

A<sup>c</sup><sup>i</sup> = ci 1 . . . . . . . . . 1 c<sup>i</sup> . . . . . . ci Build: 17. September 2005, 22:05 6

#### hat.

#### **JORDAN-Basis**

Falls verlangt, suchen wir noch eine Basiswechselmatrix S, so dass gilt  $S^{-1}AS = \tilde{A}$ . Wir brauchen also eine Basis B bezüglich derer A in JORDAN-Normalform ist. Mache für jeden Eigenwert  $c_i$  (jeden JORDAN-Block) folgende Schritte

- (1) Für jedes JORDAN-Kästchen (es habe die Länge  $l$ ) mache:
	- (1) Wähle einen beliebigen Vektor  $x_l$  ∈ Kern $(A c_i E_n)^l \setminus \text{Kern}(A c_i E_n)^{l-1}$ . Haben wir schonmal Vektoren aus dieser Menge gewählt, wähle einen der linear unabhängig zu den bereits Gewählten ist!
	- (2) Berechne stur die Vektoren  $x_{l-1}, \ldots, x_1$  jeweils durch

 $x_{\nu} := (A - c_i E_n)^{\nu} x_l \qquad \nu = 1, \ldots, l-1$ 

(3) Wir müssten jetzt genau l (l war die Länge unseres JORDAN-Blocks!) neue Basisvektoren  $x_i$ berechnet haben. Füge diese in die geordnete  $B$  hinzu.

Hat man die oberen Schritte für jedes JORDAN-Kästchen in jedem JORDAN-Block durchgeführt, so sollte man gerade n Basisvektoren erhalten haben. Diese bilden die JORDAN-Basis! Die Transformationsmatrix S ist nun einfach — wie gewohnt — eine Aneinanderreihung der jewiligen Basisvektoren, also

 $S := \begin{pmatrix} b_1 & \cdots & b_n \end{pmatrix}$ 

### **Tipps & Tricks:**

- Hat man einen nilpotenten Endomorphismus mit  $\Phi^{\psi} = 0$ , so ist 0 der einzige Eigenwert von  $\Phi$ . Also ist  $p_{\Phi}(X) = X^{n}$ , also  $r_{0} = n$ . Außerdem ist  $s_{0} = \psi$ . Die JNF lässt sich jetzt schnell ausrechnen, indem man noch schnell den Eigenraum  $E_0$  ausrechnet. Nun hat man schon alle Daten um die JNF zu konstruieren!
- A und  $\hat{A}$  sind ähnlich. Das heißt  $\hat{A}$  und  $\hat{A}$  haben die gleiche Spur, das gleiche charakteristische Polynom, die gleichen Eigenwerte und die gleiche Determinante.
- Oftmals lässt sich die JORDAN-Normalform berechnen wenn das charakteristische Polynom, das Minimalpolynom und die Dimensionen der Eigenräume gegeben sind. Dann kann man sich eine Menge an Rechnung sparen. Allerdings sind diese Angaben im Allgemeinen nicht hinreichend für die Bestimmung der JNF.
- Eine weitere gute Beschreibung zur Jordan-Normalform gibt es in [\[1\]](#page-20-1).
- Ein alternatives Verfahren zur Bestimmung der Jordanbasis gibt es unter [\[2\]](#page-20-2).

# <span id="page-6-0"></span>**1.5 Gram-Schmidt Verfahren zur Berechnung einer ONB**

**Gegeben:** Ein *n*-dimensionaler Euklidischer Vektorraum V mit einer beliebigen Basis  $B = (x_1, \ldots, x_n)$  von V. **Gesucht:** Eine Orthonormalbasis (ONB)  $C = (y_1, \ldots, y_n)$  von  $V$ .

Das Gram-Schmidt Verfahren ist ein Orthogonalisierungsverfahren. Dies berechnet sich (rekursiv) wie folgt:

$$
\tilde{y}_1 := x_1
$$
  
\n
$$
\tilde{y}_2 := x_2 - \frac{\langle x_2, \tilde{y}_1 \rangle}{\|\tilde{y}_1\|^2} \cdot \tilde{y}_1
$$
  
\n
$$
\tilde{y}_k := x_k - \sum_{i=1}^{k-1} \frac{\langle x_k, \tilde{y}_i \rangle}{\|\tilde{y}_i\|^2} \cdot \tilde{y}_i \qquad k = 3, \dots, n
$$

Nun muss noch jeder Vektor normalisiert werden, also berechne für alle  $i = 1, \ldots n$ 

$$
y_i = \frac{\tilde{y}_i}{\|\tilde{y}_i\|}
$$

# <span id="page-7-0"></span>**1.6 Berechnung des Orthogonalen Komplementraumes**

**Gegeben:** Ein n-dimensionaler Euklidischer Vektorraum V mit Standardskalarprodukt und ein Unterraum U. **Gesucht:** Ein Unterraum  $U^{\perp}$  mit  $U \oplus U^{\perp} = V$ .

Sehr einfach!

Berechne den Lösungsraum des LGS

$$
\begin{pmatrix} b_1^\top \\ b_2^\top \\ \vdots \\ b_k^\top \end{pmatrix} x = 0
$$

Dieser Lösungsraum ist der orthogonale Komplementärraum  $U^{\perp}$  zu  $U$  bezüglich des Standardskalarprodukts in V. Falls verlangt, kann man mittels Gram-Schmidt Verfahren nun noch eine ONB in  $U^{\perp}$  bestimmen.

# <span id="page-7-1"></span>**1.7 Orthogonalprojektion auf einen Unterraum**

Gegeben: Ein k-dimensionaler Unterraum U eines Euklidischen Vektorraums V. **Gesucht:** Die Orthogonalprojektion  $\pi(x)$  auf U.

#### **Orthonormalbasis Berechnen**

Berechne eine ONB in U. Wende dazu das Gram-Schmidt Verfahren (siehe [1.5\)](#page-6-0) auf die Vektoren aus U an.

#### **Orthogonalprojektion**

Die Orthogonalprojektion ist nun einfach

$$
\pi(x) = \sum_{i=1}^{k} \langle x, x_i \rangle x_i
$$
  
=  $\langle x, x_1 \rangle x_1 + \dots + \langle x, x_k \rangle x_k$ 

# <span id="page-8-0"></span>**1.8 Abstand zweier affiner Unterräume**

**Gegeben:** Zwei affine Unterräume  $L = x_0 + U$  und  $K = y_0 + W$  eines *n*-dimensionalen Euklidischen Vektorraums  $V$ .

**Gesucht:**  $d(L, K)$  sowie Lotfußpunkte  $\xi_L \in L$ ,  $\xi_K \in K$  mit  $d(L, K) = d(\xi_L, \xi_K)$ .

Jenach Beschaffenheit von L bzw K hat man hier die Auswahl zwischen zwei Methoden um den Abstand zu berechnen. Wichtig für alle Methoden ist der Zusammenhang, dass gilt

$$
d(L, K) = d(y_0 - x_0, U + W)
$$
  
=  $||(y_0 - x_0) - \pi_{U+W}(y_0 - x_0)||$ 

#### **1. Methode**

Diese Methode eignet sich gut, wenn die Dimensionen von U und W recht klein sind, da man dann schnell eine ONB in  $U + W$  berechnen kann.

- (1) Es gilt ja  $U + W = [U \cup W]$ . Bestimme also die Orthogonalprojektion  $\pi_{U+W}(x)$  auf  $U + W$  mittels Verfahren [1.7.](#page-7-1)
- (2) Berechne  $d(L, K) = ||(y_0 x_0) \pi_{U+W}(y_0 x_0)||.$

#### **2. Methode**

Diese Methode eignet sich gut, wenn die Dimension von  $(U+W)^{\perp}$  gering ist.

- (1) Berechne den orthogonalen Komplementärraum  $(U+W)^{\perp}$  mit dem Verfahren aus [1.6.](#page-7-0)
- (2) Berechne die Orthogonalprojektion  $\pi_{(U+W)^{\perp}}(x)$  (siehe [1.7\)](#page-7-1).
- (3) Nun ist der Abstand einfach  $d(L, K) = ||\pi_{(U+W)^{\perp}}(y_0 x_0)||$ .

#### **Lotfußpunkte**

Sind noch Lotfußpunkte  $\xi_L$  und  $\xi_K$  gefragt, so hat man noch ein paar Schritte mehr zu tun.

Hat man oben die 2. Methode angewendet, so ist zunächst  $\pi_{U+W}(y_0 - x_0)$  zu berechnen. Dies geht ganz einfach, nämlich:

$$
\pi_{U+W}(y_0 - x_0) = (y_0 - x_0) - \pi_{(U+W)^{\perp}}(y_0 - x_0)
$$

Wegen  $\pi_{U+W} = u - w$  für  $u \in U$  und  $w \in W$  stelle folgendes inhomogene LGS auf

 $(u_1 \cdots u_{\dim U} - w_1 \cdots - w_{\dim W} \mid \pi_{U+W}(y_0 - x_0))$ 

wobei  $u_i$  die gegebenen Basisvektoren aus U und  $w_i$  die gegebenen Basisvektoren aus W sind.

Die Lösung dieses LGS sei der folgende Vektor

$$
\begin{pmatrix}\n\alpha_1 \\
\vdots \\
\alpha_{\dim U} \\
\beta_1 \\
\vdots \\
\beta_{\dim W}\n\end{pmatrix}
$$

Dieser liefert die Koeffizienten um die Lotfußpunkte durch Linearkombinationen der Basisvektoren aus den jeweiligen Unterräumen zu beschreiben.  $\xi_L$  und  $\xi_R$  lassen sich also wie folgt ausrechnen:

$$
\xi_L = \alpha_1 u_1 + \ldots + \alpha_{\dim U} u_{\dim U} + x_0
$$
  

$$
\xi_K = \beta_1 w_1 + \ldots + \beta_{\dim W} u_{\dim W} + y_0
$$

Geschafft!

### <span id="page-9-0"></span>**1.9 Abstand zweier affiner Unterraume (Achenbach-Verfahren) ¨**

**Gegeben:** Zwei affine Unterräume  $L = x_0 + U$  und  $K = y_0 + W$  eines *n*-dimensionalen Euklidischen Vektorraums  $V$ . **Gesucht:**  $d(L, K)$  sowie Lotfußpunkte  $\xi_L \in L$ ,  $\xi_K \in K$  mit  $d(L, K) = d(\xi_L, \xi_K)$ .

Völlig durch!

# <span id="page-9-1"></span>**1.10 Isometrie-Normalform I**

**Gegeben:** Eine Matrix  $A \in \mathbb{R}^{n \times n}$ . **Gesucht:** Die Isometrie-Normalform  $\tilde{A}$  zu A sowie eine orthogonale Matrix S bezüglich derer  $\tilde{A} = S^{\top}AS$  gilt.

#### **Beweis dass** A **Isometrie**

Ist ein Beweis verlangt, dass es sich bei A um eine Isometrie handelt, rechne nach ob

 $A^{\top}A = E_n$ 

erfüllt ist.

#### **Hilfsmatrix, Eigenwerte**

Stelle eine Hilfsmatrix B wie folgt auf

 $B := A + A^{\top}$ 

Berechne alle Eigenwerte von B indem man das charakteristische Polynom  $p_B$  von B ausrechnet. Die Eigenwerte seien  $c_1, \ldots, c_k$  mit ihren jeweiligen Vielfachheiten (Potenzen im char. Polynom)  $r_1, \ldots, r_k$ .

Es *muss* gellten  $c_i \in [-2, 2]$  für  $i = 1, \ldots, k$ . Ist es nicht so, hat man sich wohl verrechnet!

#### **Isometrie-Normalform**

Berechne die Drehkästchen zu den Eigenwerten  $c_i$  mit Ausnahme der Eigenwerte  $\pm 2$  (sofern vorhanden). Das Drehkästchen zum Eigenwert  $c_i$  hat genau die Form:

$$
\tilde{A}_{c_i} = \begin{bmatrix} \frac{c_i}{2} & -\sqrt{1-\left(\frac{c_i}{2}\right)^2} \\ \sqrt{1-\left(\frac{c_i}{2}\right)^2} & \frac{c_i}{2} \end{bmatrix}
$$

Damit ist die Isometrie-Normalform:

$$
\tilde{A} = \begin{pmatrix}\n1 & & & & & & & \\
& \ddots & & & & & & \\
& & 1 & & & & & \\
& & & -1 & & & & \\
& & & & \ddots & & & \\
& & & & & \tilde{A}_1 & & \\
& & & & & & \ddots & \\
& & & & & & & \tilde{A}_k\n\end{pmatrix}
$$

 $\pm 1$  kommt dabei genau so oft vor wie die Vielfachheit des Eigenwerts  $\pm 2$ , und  $\tilde{A}_i$  sind die Drehkästchen zu den restlichen Eigenwerten.

#### **Die Basiswechselmatrix**

Der Eigenwert 2 bzw. −2 wird zunächst gesondert behandelt.

Berechne für die Eigenwerte 2 und −2 (sofern sie existieren) jeweils den Eigenraum  $E_2$  bzw.  $E_{-2}$  in B. Bestimme weiterhin eine ONB in den Eigenräumen  $E_{\pm 2}$  (Zum Beispiel — aber nicht notwendigerweise — mit dem Gram-Schmidt Verfahren aus [1.5\)](#page-6-0). Die so gewonnen orthonormalen Basisvektoren bilden die ersten Spalten der Matrix S.

#### **Die restlichen Spalten**

Für jeden der übrigen Eigenwerte  $c_i$ ,  $i \in (-2, 2)$  geht man wie folgt vor:

- (1) Bestimme den Eigenraum  $E_{c_i}$  zum Eigenwert  $c_i$ . Dabei ist dim  $E_{c_i}$  gerade.
- (2) Wähle einen beliebigen Vektor  $x \in E_{c_i}$  ( $x \neq 0$ ).
- (3) Berechne  $y := Ax$ .
- (4) Orthonormalisiere die Vektoren x und y zu  $\tilde{x}$  und  $\tilde{y}$ .  $\tilde{x}$  und  $\tilde{y}$  bilden die nächsten Spalten in S.
- (5) Ist dim  $E_{c_i} = 2$  so kann man hier aufhören und mit dem nächsten Eigenwert fortfahren.
- <span id="page-10-1"></span>(6) Bestimme das orthogonale Komplement  $[x, y]^\top =: U$  in  $E_{c_i}$ . [Wie?]
- (7) Wähle ein neues  $x \in U$  ( $x \neq 0$ ) beliebig und berechne ein neues  $y := Ax$ .
- <span id="page-10-2"></span>(8) Orthonormalisiere x und y zu  $\tilde{x}$  und  $\tilde{y}$ . Wieder haben wir durch die neuen Vektoren  $\tilde{x}$  und  $\tilde{y}$  zwei Spalten von S gewonnen.
- (9) Wiederhole Schritt [\(6\)](#page-10-1) bis [\(8\)](#page-10-2) bis man genau so viele Vektoren (Spalten) gewonnen hat wie dim  $E_{c_i}$ !

#### **Fertig!**

Man hat nun eine  $n \times n$  Matrix S konstruiert, für die

$$
\tilde{A} = S^\top A S
$$

erfüllt ist.

#### **Tipps & Tricks:**

• Der Drehwinkel  $\omega_i$  zum Eigenwert  $c_i$  berechnet sich durch  $\cos \omega_i = \frac{c_i}{2}$ . Damit sind die Drehkästchen auch durch

$$
\tilde{A}_{c_i} = \begin{bmatrix}\n\cos \omega_i & -\sin \omega_i \\
\sin \omega_i & \cos \omega_i\n\end{bmatrix}
$$

gegeben.

# <span id="page-10-0"></span>**1.11 Isometrie-Normalform II**

**Gegeben:** Der Euklidische Vektorraum  $V = \mathbb{R}^3$  mit Standardskalaprodukt und zwei Vektoren  $x_1, x_2$ , sowie die Werte  $\Phi(x_1)$  und  $\Phi(x_2)$  wobei  $\Phi$  eine Isometrie ist.

**Gesucht:** Die Drehebene, die Drehachse, der Drehwinkel  $\omega$  sowie die Isometrie-Normalform  $\tilde{A}_{\Phi}$  von  $\Phi$ . Außerdem eine Basis B bezüglich derer  $\tilde{A}_{\Phi}$  angenommen wird.

ACHTUNG: Dies ist ein sehr spezielles Verfahren. Es zeigt einige heftige Tricks mit denen man hier eine Isometrie-Normalform herleiten kann, obwohl man eigentlich nur die Bilder von zwei Vektoren gegeben hat!

#### **Drehebene**

Die Drehebene U ist im  $\mathbb{R}^3$  natürlich zwei-Dimensional. Anschaulich klar ist auch dass die Vektoren  $x_i - \Phi(x_i) \in$ U in der Drehebene liegen (man kann sich das auch recht schnell selbst beweisen, wenn man die Lust hat). Also ist die Drehebene

$$
U := [x_1 - \Phi(x_1), x_2 - \Phi(x_2)]
$$

#### **Drehachse**

Die Drehachse muss senkrecht auf die Drehebene stehen. Offenbar ist sie eindimensional, also finde den orthogonalen Komplementraum zu  $U$ ; Am besten über das Verfahren [1.6.](#page-7-0) Dies liefert uns die Achse

$$
A := [a]
$$

Normalisiert man noch schnell den Vektor a, so liefert er uns schon den ersten Basisvektor für später, also

$$
b_1 = \frac{a}{\|a\|}
$$

#### **Drehwinkel**

Höchstwahrscheinlich liegen  $x_1$  und  $x_2$  nicht in U, also können wir nicht einfach den Winkel zwischen  $x_1$  und  $\Phi(x_1)$  bzw.  $x_2$  und  $\Phi(x_2)$  berechnen, da die Vektoren völlig schief im Raum liegen. Auch können wir nicht einen beliebigen Vektor aus U nehmen und ihn durch Φ drehen, denn wir haben ja keine Abbildungsmatrix von Φ. Hier geht jetzt also das Getrickse los.

Stellen wir uns eine Ebene vor, die von der Achse A und dem Vektor  $x_1$  aufgespannt wird. Könnten wir eine orthogonale Basis in dieser Ebene berechnen (wobei  $a$  Teil dieser ist), dann könnte man mithilfe dieser Basis den Vektor  $x_1$  so ausdrücken, dass er orthogonal auf A liegt. OK, also einen Vektor haben wir ja schon, nämlich  $a$ . Der zweite berechnet sich über Gram-Schmidt mit

$$
\tilde{b}_2 := x_1 - \frac{\langle x_1, a \rangle}{\|a\|^2} a
$$

Wenn wir schon dabei sind, normieren wir  $\tilde{b}_2$  noch schnell zu  $b_2$ , das brauchen wir noch später.

Für den Winkel  $\omega$  benötigen wir noch das Bild  $\Phi(b_2)$ . Mit ein paar geschickten Umformungen lässt sich das sogar berechnen:

$$
\Phi(\tilde{b}_2) = \Phi(x_1 - \frac{\langle x_1, a \rangle}{\|a\|^2}a)
$$

$$
= \Phi(x_1) - \Phi(\frac{\langle x_1, a \rangle}{\|a\|^2}a)
$$

$$
= \Phi(x_1) - \frac{\langle x_1, a \rangle}{\|a\|^2} \Phi(a)
$$

Dies lässt sich komplett ausrechnen, denn  $\Phi(a) = a$  und  $\Phi(x_1)$  ist nach Aufgabenstellung bekannt! Jetzt können wir den Winkel ganz einfach berechnen über

$$
\cos\omega = \frac{\langle \tilde{b}_2, \Phi(\tilde{b}_2) \rangle}{\|\tilde{b}_2\| \|\Phi(\tilde{b}_2)\|}
$$

Also ist die Isometrie-Normalform:  $\mathcal{L}$ 

$$
\hat{\tilde{\Upsilon}}_{\Phi} = \begin{pmatrix} 1 & 0 & 0 \\ 0 & \cos \omega & -\sin \omega \\ 0 & \sin \omega & \cos \omega \end{pmatrix}
$$

### **Basis**

Um jetzt die gesuchte Basis zu finden benötigen wir noch einen dritten Vektor der Orthogonal auf den Vektoren  $b_1$ (bzw. a) und  $b_2$  (bzw.  $\tilde{b}_2$ ) steht. An dieser Stelle reicht es die Vektoren  $\tilde{b_2}$  und  $\Phi(\tilde{b}_2)$  zu orthogonalisieren, also

$$
\tilde{b_{3}}=\Phi(\tilde{b_{2}})-\frac{\langle\Phi(\tilde{b_{2}}),\tilde{b_{2}}\rangle}{\|\tilde{b_{2}}\|^{2}}\tilde{b_{2}}
$$

Normieren von  $\tilde{b_3}$  zu  $b_3$  führt uns schließlich zur Basis  $B = (b_1, b_2, b_3)$ .

# <span id="page-13-0"></span>**2 Anhang**

# <span id="page-13-1"></span>**2.1 Strukturen**

Diese Sektion enthalt einige grundlegende Strukturen, die in der Linearen Algebra wichtig sind. ¨

Jeder diese Strukturen besteht aus einer *Menge* (z.B. A) und einer oder mehrer *Verknüpfungen*. Eine Verknüpfung ist dabei eine Abbildung ∘ :  $A \times A \rightarrow A$ . Sie Verknüpft also zwei Elemente aus der Menge A derart dass ihr Ergebnis wieder in A liegt.

# <span id="page-13-2"></span>**2.1.1 Allgemeine Mengen**

**Definition** (Partition)**.** Eine *Partition* P einer Menge M ist eine Menge von Teilmengen von M, so dass gilt

- $\forall X \in P : X \neq \{\}$  (Keine der Teilmengen ist leer)
- $\forall X, Y \in P$  mit  $X \neq Y : X \cap Y = \{\}$  (Paarweise versch. Teilmengen sind disjunkt)
- $\bullet$   $\Big|$   $\Big|$  = M (Die Vereinigung aller Teilmengen ergibt wieder M)  $X\in P$

**Alternative Definition:** Eine Partition P einer Menge M ist eine Menge von nichtleeren Teilmengen von P, so dass jedes Element aus P in genau einer Menge von P enthalten ist.

Anzumerken ist hier noch, dass eine Äquivalenzrelation  $\sim$  auf einer Menge M durch ihre Äquivalenzklassen stets eine Partition erzeugt. Also  $P := \{ [x]_{\sim} \mid x \in M \}$  ist eine Partition. Man schreibt hier statt P auch  $M/\sim$ .

#### <span id="page-13-3"></span>**2.1.2 Gruppen**

**Definition** (Halbgruppe). Eine *Halbgruppe* (A,  $\circ$ ) ist eine Menge mit einer Verknüpfung, für die gilt:

- $\forall x, y \in A : x \circ y \in A$  (Abgeschlossenheit der Verknüpfung)
- $\forall x, y, z \in A : x \circ (y \circ z) = (x \circ y) \circ z$  (Assoziativgesetz)

Die Halbruppe heißt *kommutativ* oder *abelsch*, wenn zusätzlich gilt:

•  $\forall x, y \in A : x \circ y = y \circ x$  (Kommutativgesetz)

**Definition** (Gruppe). Eine  $Gruppe(A, \circ)$  ist eine Menge mit einer Verknüpfung für die folgendes gelten muss:

- $(A, \circ)$  ist eine Halbgruppe
- $\exists e \in A : \forall x \in A : x \circ e = e \circ x = x$  (Neutrales Element)

•  $\forall x \in A \exists x^{-1} \in A : x \circ x^{-1} = x^{-1} \circ x = e$  (Inverse Elemente)

Die Gruppe heißt *kommutativ* oder *abelsch*, wenn (A, ◦) schon kommutativ ist.

**Definition** (Untergruppe). Eine *Untergruppe* (U, ∘) einer Gruppe  $(A, \circ)$  ist eine Tilemenge  $U \subset A$  so dass für  $\circ$ die Bedingungen einer Gruppe erfüllt werden.

**Definition** (Faktormenge)**.** Eine *Faktormenge* A/<sup>∼</sup> zu einer Gruppe (A, ◦) mit einer Untergruppe (U, ◦) ist die Menge aller Äquivalenzklassen bezüglich der Äquivalenzrelation ∼ die wie folgt definiert wird:

 $x \sim y \iff x \circ y^{-1} \in B$   $\forall x, y \in A$ 

**Definition** (Faktorgruppe/Quotientengruppe)**.** Die *Faktorgruppe* oder auch *Quotientengruppe* ist eine Faktormenge ( $A/\sim$ , ·) einer Gruppe ( $A$ , ◦) mit der Untergruppe ( $B$ , ◦) und einer Verknüpfung so, dass folgendes gilt

- $\forall x \in A, \forall y \in B : x \circ y \circ x^{-1} \in B$  (*B* ist *Normalteiler*)
- $[x]_{\sim} \cdot [y]_{\sim} := [x \circ y]_{\sim}$  (Definition der Verknüpfung in  $(A/{\sim}, \cdot)$ )

Man schreibt bei der Faktorgruppe statt  $A/\sim$  auch oft  $A/B$ .

#### <span id="page-14-0"></span>**2.1.3 Ringe**

**Definition** (Ring). Ein *Ring*  $(A, +, \cdot)$  ist eine Menge mit zwei Verknüpfungen, für die gelten muss:

- $(A,+)$  ist eine abelsche Gruppe
- $(A, \cdot)$  ist eine Halbgruppe
- $\forall x, y, z \in A: \begin{array}{c} x \cdot (y+z) = x \cdot y + x \cdot z \\ (x+y) = x \cdot y + x \cdot z \end{array}$  $(x + y) - x + y + x + z$  (Distributivgesetze)

Der Ring heißt zusätzlich *kommutativ* oder *abelsch* wenn  $(A, \cdot)$  kommutativ ist.

Der Ring heißt außerdem *Ring mit Eins* wenn es in (A, ·) ein Neutralelement gibt.

**Definition** (Restklassenring)**.** Sei  $m \in \mathbb{N}$ ,  $(\mathbb{Z}, +, \cdot)$  der Ring der ganzen Zahlen und  $m \cdot \mathbb{Z} := \{m \cdot z \mid z \in \mathbb{Z}\}\$ . Über die Äquivalenzrelation

 $x \sim y \iff x - y \in m \cdot \mathbb{Z} \qquad \forall x, y \in \mathbb{Z}$ 

und deren Äquivalenzklassen wird ein Ring mit Eins definiert. Dieser heißt auch *Restklassenring* und man schreibt  $\mathbb{Z}_m$ . Die Verknüpfungen + und · werden in  $\mathbb{Z}_m$  wie folgt definiert:

- $[x]_{\sim} + [y]_{\sim} = [x + y]_{\sim}$
- $[x]_{\sim} \cdot [y]_{\sim} = [x \cdot y]_{\sim}$

Da durch obige Definition zwei Zahlen x und y gerade dann äquivalent zueinander sind, wenn sie bei Division durch m den gleichen Rest ergeben, gibt es in dem Ring  $\mathbb{Z}_m$  gerade m Äquivalenzklassen (man nennt sie auch *Restklassen*). Es gilt also  $Z_m := \{ [0]_{\sim}, [1]_{\sim}, \ldots, [m-1]_{\sim} \}.$ 

#### <span id="page-15-0"></span>**2.1.4 Korper ¨**

**Definition** (Körper). Ein Körper  $(A, +, \cdot)$  ist eine Menge mit zwei Verknüpfungen, für die gelten muss:

- $(A,+)$  ist eine abelsche Gruppe
- $(A \setminus \{0\}, \cdot)$  ist eine abelsche Gruppe
- $\forall x, y, z \in A: \begin{array}{l} x \cdot (y + z) = x \cdot y + x \cdot z \\ (x + y) \cdot x = x \cdot x + y \cdot z \end{array}$  $(x + y) - x + y + x + z$  (Distributivg esetze)

0 ist dabei das neutrale Element in  $(A, +)$ .

**Definition** (Restklassenkörper). Ein Restklassenring  $\mathbb{Z}_m$  wird genau dann zu einem Körper, wenn  $m$  eine Primzahl ist.

#### <span id="page-15-1"></span>**2.1.5 Vektorraume ¨**

**Definition** (Vektorraum). Ein *Vektorraum* V über einem Körper <sup>K</sup> (man sagt auch gerne mal K-Vektorraum) ist eine Menge V mit zwei Abbildungen + :  $V \times V \rightarrow V$  und  $\cdot : \mathbb{K} \times V \rightarrow V$  die folgenden Gesetzen genügen:

- $\bullet$   $(V, +)$  ist eine abelsche Gruppe
- $\forall x, y \in V, \forall a \in \mathbb{K} : a \cdot (x + y) = a \cdot x + a \cdot y$  (Distributivgesetz 1)
- $\forall x \in V, \forall a, b \in \mathbb{K} : (a + b) \cdot x = a \cdot x + b \cdot x$  (Distributivgesetz 2)
- $\forall x \in V, \forall a, b \in \mathbb{K} : a \cdot (b \cdot x) = (a \cdot b) \cdot x$
- $\forall x \in V : 1 \cdot x = x$

Oft sagt man statt Vektorraum auch kurz *Raum*. Zum Beispiel hat die Lösung eines homogenen LGS wieder eine Vektorraumstruktur. Man sagt hier dann kurz *Lösungsraum*.

**Definition** (Untervektorraum)**.** Ein *Unter(vektor)raum* U eines K-Vektorraums V ist eine Teilmenge U ⊂ V mit  $U \neq \emptyset$  die zusammen mit den auf  $U \times U$  bzw  $\mathbb{K} \times U$  eingeschränkten verknüpfungen wieder einen  $\mathbb{K}$ -Vektorraum ergibt.

**Definition** (Summenraum). Sei V ein K-Vektorraum und  $U_1, \ldots, U_k$  Untervektorräume von V. Dann ist der *Summenraum* definiert durch

 $U_1 + \ldots + U_k := \{x_1 + \ldots + x_k \mid x_i \in U_i, i = 1, \ldots, k\}$ 

Gilt zusätzlich noch

$$
U_i \cap \sum_{\substack{j=1 \ j \neq i}} U_j = \{o\}
$$

Build: 17. September 2005, 22:05  $16$ 

so ist die Summe *direkt* und man schreibt  $U_1 \oplus \ldots \oplus U_k$ .

Diese Definition des Summenraums ist etwas schwer vorstellbar. Eine alternative, besser vorstellbare "Definition¨ıst gegeben durch:

 $U_1 + \ldots + U_k = [U_1 \cup \ldots \cup U_k]$ 

**Definition** (Faktorraum/Quotientenraum)**.** pure pain.

**Definition** (Affiner Unterraum)**.** Ein *affiner Unterraum* ist eine Teilmenge  $V \supset L := x + U$  wobei  $x \in V$  und U ⊂ V ein Unterraum des K-Vektorraums V ist. Man nennt U auch *Richtungsraum* von L.

Einen affinen Unterraum des  $\mathbb{R}^3$  kann man sich zum Beispiel durch eine um  $x$  vom Ursprung verschobene Ebene oder Gerade vorstellen (wenn U eine Ebene oder Gerade ist).

**Definition** (Dualraum)**.** Der *Dualraum* V ∗ zu einem K-Vektorraum V ist die Menge aller Linearformen von V nach K, also

 $V^* := \{ \Phi : V \to \mathbb{K} \mid \Phi$  linear

V ∗ ist selbst wieder ein Vektorraum.

**Definition** (Bidualraum)**.** Der *Bidualraum* V ∗∗ zu einem K-Vektorraum V ist die Menge aller Linearformen von  $V^*$  nach  $K$ , also

 $V^{**} := \{ \Phi : V^* \to \mathbb{K} \mid \Phi$  linear}

Auch V ∗∗ ist ein Vektorraum.

Man sieht leicht ein, dass man das Spiel schön weitertreiben kann. Ich glaube jedoch nicht, dass das noch großartig Sinn machen würde.

**Definition** (Euklidischer Vektorraum). Ein R-Vektorraum V heißt zusammen mit einem Skalarprodukt  $\langle \cdot, \cdot \rangle$  auf *V Euklidischer Vektorraum.* Man schreibt auch  $(V, \langle \cdot, \cdot \rangle)$ .

# <span id="page-16-1"></span><span id="page-16-0"></span>**2.2 Abbildungen**

#### **2.2.1 Morphismen**

**Definition** (Homomorphismus). Ein *Homomorphismus*  $\Phi: A \rightarrow B$  ist eine Abbildung zwischen zwei algebraischen Strukturen (A, ∘) und (B, •), so dass sie bezüglich der Verknüpfungen in den beiden strukturen verträglich ist. Also es muss gelten

 $\forall x, y \in A: \quad \Phi(x \circ y) = \Phi(x) \bullet \Phi(y)$ 

Zwischen Strukturen mit zwei Verknüpfungen muss  $\Phi$  natürlich mit beiden Verknüpfungen obige Gleichung erfüllen.

Sind die Strukturen  $A, B$  Vektorräume. Dann muss sie bezüglich der beiden Vektorraum-Verknüpfungen ver-

träglich sein, also

 $\forall x, y \in A: \quad \Phi(ax + by) = a\Phi(x) + b\Phi(y)$ 

. Man nennt dann Φ auch *lineare Abbildung*.

Es gibt eine reihe von speziellen Homomorphismen:

- *Epimorphismus* surjektiver Homomorphismus
- *Monomorphismus* injektiver Homomorphismus
- *Isomorphismus* bijektiver Homomorphismus
- *Endomorphismus* ein Homomorphismus der die Mengen welche in der Struktur vorkommen in sie selbst abbildet
- *Automorphismus* bijektiver Endomorphismus

#### <span id="page-17-0"></span>**2.2.2 Permutation**

**Definition.** Eine *Permutation*  $\pi$  ist ein Automorphismus aus der symmetrischen Gruppe  $S_m$ . Er ist also eine bijektive Abbildung  $\pi : A \to A$  wobei  $A := \{1, \ldots, m\}.$ 

Wie der Name schon andeutet kann man eine Permutation als "Vertauschungs-Abbildung" interpretieren, die zum<br>Beispiel die Beihaufslag der Indiase auf einer Indenmannen wertenscht. Beispiel die Reihenfolge der Indizes auf einer Indexmenge vertauscht.

#### <span id="page-17-1"></span>**2.2.3 Transposition**

**Definition.** Eine *Transposition*  $\tau^{(i,j)}$  ist eine Permutation aus der symmetrischen Gruppe  $S_m$  die ausschließlich die Elemente i und  $j$  ( $i < j$ ) vertauscht.

#### <span id="page-17-2"></span>**2.2.4 Projektion**

**Definition.** Eine Endomorphismus  $\Phi: V \to V$  heißt Projektion, wenn er die Eigenschaft

 $\Phi^2 = \Phi$ 

<span id="page-17-3"></span>erfüllt. Es gilt hier außerdem  $V = \text{Kern} \Phi \oplus \text{Bild} \Phi$ .

#### **2.2.5 Orthogonalprojektion**

**Definition.** Sei V ein Euklidischer Vektorraum. Eine *Orthogonalprojektion* auf einen Untervektorraum U ⊂ V ist eine Projektion  $\pi$  mit der Eigenschaft

$$
\forall x \in V : \quad (\pi(x) - x) \perp \pi(x)
$$

Anschaulich (im  $\mathbb{R}^3$ ) berechnet  $\pi$  zu einem Punkt  $x \in V$  gerade den Punkt  $\pi(x)$  in U, für den die Strecke zwischen x und  $\pi(x)$  (also der Vektor  $\pi(x) - x$ ) senkrecht auf U liegt, und somit natürlich auch senkrecht auf  $\pi(x) \in U$ .

#### <span id="page-18-0"></span>**2.2.6 Adjungierte Abbildung**

**Definition.** Sein V und W euklidische Vektorräume mit dem Skalarprodukten  $\langle \cdot, \cdot \rangle_V$  und  $\langle \cdot, \cdot \rangle_W$ ,  $\Phi : V \to W$ und  $\Phi^*: W \to V$  beide linear.  $V^*$  ist die *adjungierte Abbildung* von V wenn gilt:

 $\langle \Phi(v), w \rangle_W = \langle v, \Phi^*(w) \rangle_V \quad \forall w \in W, v \in V$ 

Ein  $\Psi : V \to V$  heißt *selbstadjungiert* wenn verschärfterweise gilt:

 $\langle \Psi(x), y \rangle = \langle x, \Psi(y) \rangle \quad \forall x, y \in V$ 

# <span id="page-18-1"></span>**2.3 Rechenregeln**

Hier sind einige Rechenregeln aufgeführt die zwischen bestimmten Gebilden gelten.

#### <span id="page-18-2"></span>**2.3.1 Rechenregeln bei Matrizen**

Sei  $A \in \mathbb{K}^{m \times n}$ . Dann gilt

$$
\bullet \ (A^{\top})^{\top} = A
$$

$$
\bullet \ \ (A + B)^{\top} = A^{\top} + B^{\top}
$$

$$
\bullet \ \ (AB)^{\top} = B^{\top}A^{\top}
$$

- Ist A regulär, so auch  $A^{\top}$  und es gilt  $(A^{\top})^{-1} = (A^{-1})^{\top}$
- $(cA)^{\top} = cA^{\top}$
- Ist *A* regular so ist  $(A^{-1})^{-1} = A$

#### <span id="page-18-3"></span>**2.3.2 Rechenregeln bei linearen Abbildungen**

Seien  $V, W, X$  K-Vektorräume. Dann gilt

$$
\bullet \ (\mathrm{id}_V)^\top = \mathrm{id}_{V^*}
$$

- $(\Phi + \Psi)^{\top} = \Phi^{\top} + \Psi^{\top}$   $\forall \Phi, \Psi \in \text{Hom}(V, W), \forall a \in \mathbb{K}$
- $(a\Phi)^\top = a\Phi^\top \quad \forall \Phi \in \text{Hom}(V, W), \forall a \in \mathbb{K}$
- $(\Psi \circ \Phi)^{\top} = \Phi^{\top} \circ \Psi^{\top}$   $\forall \Phi \in \text{Hom}(V, W), \forall \Psi \in \text{Hom}(W, X)$
- $\Phi \in \text{Hom}(V, W)$  Isomorphismus, so git  $(\Phi^{-1})^{\top} = (\Phi^{\top})^{-1}$

### <span id="page-19-0"></span>**2.3.3 Rechenregeln bei Determinanten**

Sei  $A \in \mathbb{K}^{n \times n}$ . Dann gilt

- det $(A \cdot B) = \det(A) \cdot \det(B)$ .
- Ist A regulär, so gilt  $\det(A^{-1}) = \det(A)^{-1}$

# Außerdem gilt

- Die Addition des Vielfachen einer Spalte (bzw. Zeile) zu einer anderen ist invariant unter det A.
- Multiplikation einer Zeile (bzw. Spalte) mit  $a \in \mathbb{K}$  verfielfacht det A um den Faktor a.
- Vertauschen zweier Zeilen (bzw. Spalten) ändert das Vorzeichen von  $\det A$ .

# **Literatur**

- <span id="page-20-1"></span><span id="page-20-0"></span>[1] DANIEL WINKLER, *[Kochen mit Jordan](http://www.danielwinkler.de/la/index.php)*, 2003
- <span id="page-20-2"></span>[2] DANIEL DREKE, *[Bestimmung der Jordanbasis](http://www.stud.uni-karlsruhe.de/~unbhq/LA/basis.pdf)*, 2005